Санкт-Петербургский политехнический университет Петра Великого Институт прикладной математики и механики

# **Кафедра «Теоретическая механика»**

# **КУРСОВОЙ ПРОЕКТ**

# **Визуализация 3d сцены с помощью метода трассировки лучей**

по дисциплине «Основы алгоритмизации и программирования»

Выполнил

студент гр.3630103/90003 Кедров А.А.

«\_\_\_» \_\_\_\_\_\_\_\_\_\_ 2020 г.

Санкт-Петербург 2020

# **СОДЕРЖАНИЕ**

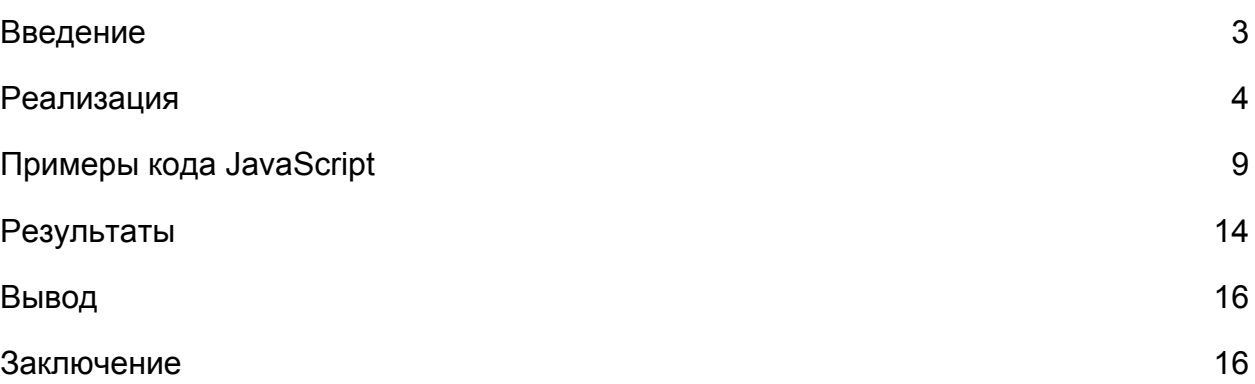

## <span id="page-2-0"></span>**Введение**

Данная работа посвящена визуализации трехмерных объектов и световых явлений. Актуальность работы связана с необходимостью получения правдопобного изображения используя ограниченные численные данные об объекте. Цель курсовой работы заключается в исследовании математических методах описания световых явлений. Объект исследования – процесс использования языков программирования, а также математическая теория в области интегрирования и аналитической геометрии. Предмет исследования – программные инструменты языков JavaScript и HTML.

## **Постановка задачи**

Реализовать следующие компоненты построения изображения с помощью метода трассировки лучей:

- 1. Создание проекции трехмерного объекта на плоскость
- 2. Решение уравнения рендеринга

#### <span id="page-3-0"></span>**Реализация**

### Описание объекта:

Объект задается набором граней. Этот способ описания позволяет использовать объекты различной сложности, но требует иногда больше вычислительных ресурсов в сравнении с точным математическим описанием некоторых объектов, например сфер.

Проекция на плоскость:

Для создания проекции, для начала, необходимо выбрать плоскость (near clip). Для удобства плоскость задавалась положением камеры и расстоянием от камеры до этой плоскости. Затем на самой плоскости необходимо выбрать прямоугольник, который будет представлять конечное изображение. Для вычисления его границ используется отношение длины к ширине изображения (aspect ratio) и горизонтальный угол обзора (FOV). Итого, размеры прямоугольника в пространстве получаются по формулам:

$$
width = 2 * distance * tg(\frac{FOV}{2})
$$

$$
height = \frac{width}{aspect}
$$

Данные величины позволяют легко вычислить вершины прямоугольника в пространстве. Потом прямоугольник разбивается на равные части, соответствующих пикселям конечного изображения. Из каждой части берется произвольная точка (в данном случае левый верхний угол), и вычисляется направляющий вектор от камеры до точки. Направляющий вектор может быть использован для определения пересечения луча с гранью объекта и последующего вычисления цвета пикселя.

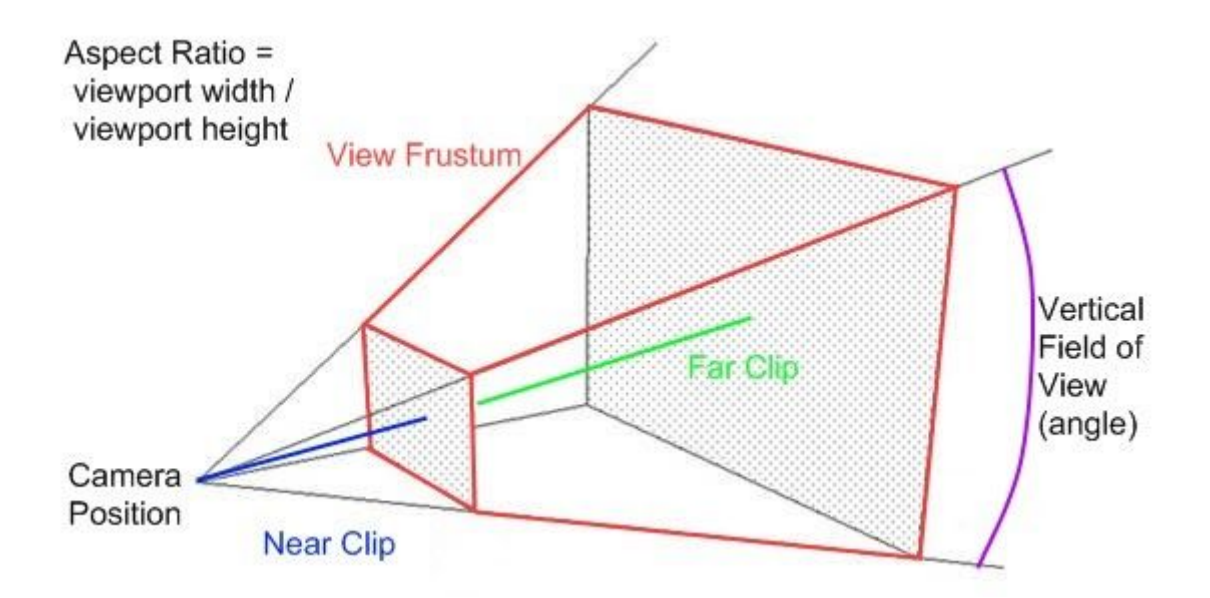

Поскольку каждая грань задаётся набором из трёх точек не составит труда, используя свойства смешанного произведения, определить расстояние от камеры до точки пересечения луча с плоскостью грани. Затем, воспользовавшись свойством о сумме углов треугольника, проверить факт попадания луча непосредственно во внутреннюю часть треугольника.

Свет:

Вычисление освещенности объекта и других световых явлений заключается в вычислении излучения, приходящегося на направление заданного луча, с помощью уравнения рендеринга

$$
L_o = L_e + \int_{\Omega} BDRF(\omega_o, \omega_i) \cdot L_i \cdot (\omega_i \cdot n) d\omega_i
$$

ω*o* -- вектор "уходящего" луча света т.е. направленного к камере. Называется "уходящим", потому что сначала свет испускается из источника, а затем, в результате нескольких отражений, попадает в камеру или на сетчатку глаза.

 $\omega_i$ -- вектор, противоположно направленный "падающему" лучу т.е. лучу света попавший из источника на объект. Поскольку все объекты пространства могут излучать свет, это объясняет необходимость интегрирования по полусфере.

*n* -- вектор нормали к поверхности.

*Le* -- излучение самого объекта, в простейшем случае свет, передающий цвет поверхности.

 $L_i$  -- излучение, падающее на объект.

 $\mathit{BDRF}(\omega_o, \omega_i)$  -- bidirectional reflectance distribution function, функция, задающая вероятность отражения луча  $\omega_i$  по направлению  $\omega_o$ .

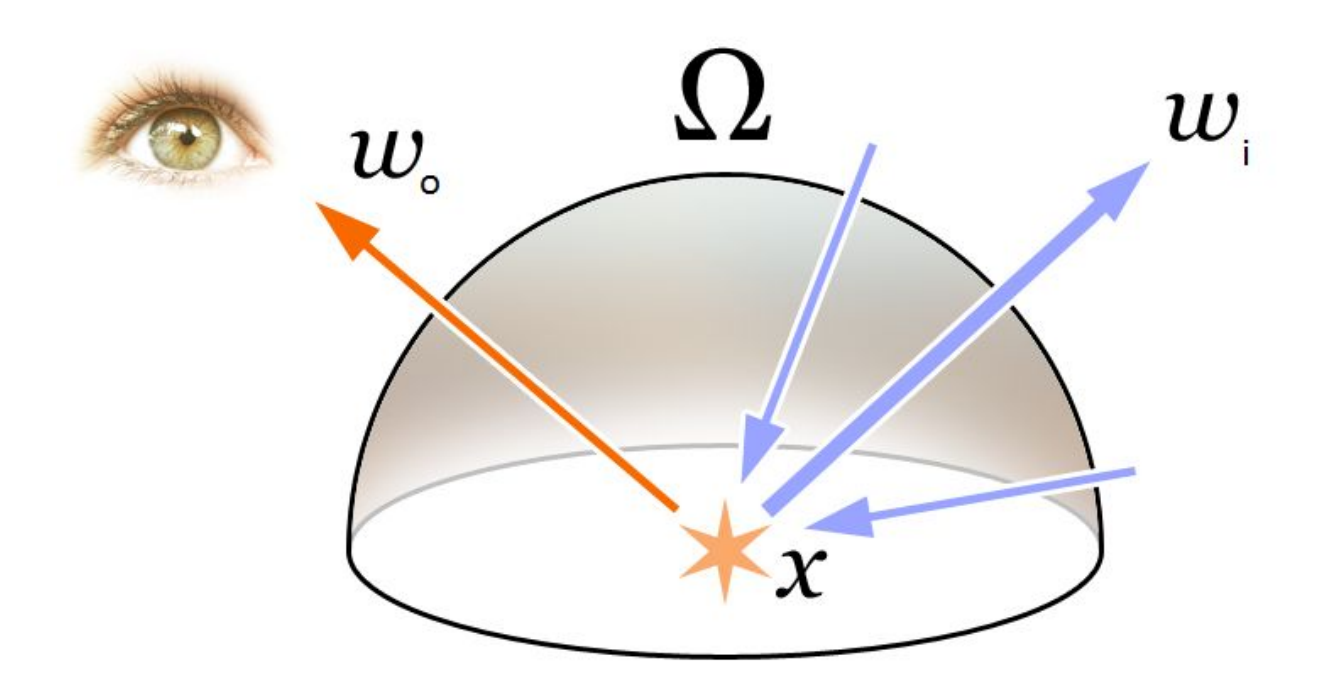

В данной работе формула была представлена в виде суммы нескольких компонент излучения:

$$
L_o = L_{specular} + L_{diffuse} = L_{specular} + L_{ambient} + L_{direct}
$$

*L* -- рассеянный свет, т.е. свет, образующий привычный для человека цвет *diffuse* поверхности.

*L* -- отраженный свет, задающий зеркальность/металличность поверхности. *specular*

*Lambient* -- свет окружения, предполагаемый свет, полученный от источников, о которых почти ничего не известно, кроме как то, что он приблизительно одинаков во всех точках рассматриваемого пространства, например Солнце.

 $L_{\text{direct}}$  -- прямое освещение или свет, полученный от источников.

Использование физической величины излучения неудобно, поэтому его можно заменить на значение цвета в RGB палитре.

Рассеянный свет:

Практически зависит только от освещенности поверхности, поэтому выражается, как

$$
L_{diffuse} = L_{ambient} + L_{direct}
$$

Практически применялась линейная формула зависимости:

$$
diffuse_i = color_i \cdot (l_{ambient,i} + l_{direct,i})(1 - gloss)
$$

*l* -- контрибуция света окружения в освещённость. *ambient*

*l* -- контрибуция света от источников в освещённость. *direct*

*gloss*-- глянцевость поверхности или отношение кол-ва отраженного света к преломленному

Отражённый свет:

Отраженный свет рассчитывается с помощью уравнения рендеринга, за тем исключением, что не учитывается излучаемый свет (его роль играет рассеянный свет) и не берутся в расчет строго определенные источники света т.е. только другие объекты.

В качестве BDRF была использована Cook–Torrance модель.

$$
BDRF = \frac{DFG}{\pi(\omega_i \cdot n)(\omega_o \cdot n)}
$$

Где D, F, G - функции определяющие следующие величины:

D -- вероятность, что нормаль к микронеровностям на поверхности в данной точке будет направлена таким образом, что  $\; \omega_i \;$ отразится по  $\; \omega_o$  .

F -- "эффект" Френеля, описывающий абсолютное отражение луча по поверхности.

G -- вероятность, что падающий луч не отразится в сам объект.

Интегрирование производилось с помощью метода Монте-Карло по формуле

$$
I = \frac{1}{a} \sum_{k=1}^{a} 2\pi (\omega_{ok} \cdot n) \cdot BDRF \cdot L_k = \frac{2}{a} \sum_{k=1}^{a} \frac{DFG}{\omega_{ik} \cdot n} \cdot L_k
$$

Свет окружения:

Свет окружения можно задать в виде константы, которая будет прибавляться к итоговому результату, но есть и более правдоподобная техника - Ambient Occlusion. Она основывается на наблюдательном факте, что поверхности, которые оставляют маленькое пространство между собой (углубления, углы комнаты) кажутся более затемненными. Этот факт позволяет получить более точную модель:

$$
L_a = \int_{\Omega} hit(\omega_i) (\omega_i \cdot n) \cdot L_{a0} d\omega_i
$$

 $\mathit{hit}(\omega_i)$  -- функция, которая равна 0, если луч пересекает другие объекты, и 1, если не встречает никаких препятствий на своем пути.

Прямой свет:

Для прямого освещения использовался метод Photon mapping. Его идея заключается в том, что из каждого источника выпускается большое число частиц в различных направлениях. Ударяясь об объекты, частицы случайным образом могут отразиться или поглотиться (эта разновидность метода называется Russian Roulette). Положения всех частиц можно использовать, как направления ω*<sup>i</sup>* для уравнения рендеринга и применять в методе Монте-Карло.

## <span id="page-8-0"></span>**Примеры кода JavaScript**

Функция, которая по направлению и положения камеры определяет итоговый цвет - рекурсивна т.к. используется при расчёте отраженного света.

```
trace recursive(tracer, bounce num) {
    var color = new Vector(0, 0, 0);
     // Search for intersections with objects
    tracer.trace scene(this);
    if (tracer.trace !== undefined &\& tracer.trace !== null) {
      // Ambient
      var ambient eval = new AmbientEval(this, tracer);
       var ambient =
                      this.is ao enabled ? ambient eval.eval() :
this.ambient color;
      var material = tracer.object.material;
      // Shadows
      if (this.is shadows enabled && this.is shadowed(tracer)) {
        return material.color.mul(ambient);
       }
       // Direct light
      var radience = this.is lightning enabled ?
           this.photonmap.calcualte_light(tracer) :
          Vector.zero();
                   if (tracer.object.material.gloss == 0 ||
!this.is_reflections_enabled) {
         // Diffuse light
                                                       color =
color.add(material.color.mul(radience.add(ambient)));
       } else {
         // Diffuse light
         color = color.add(material.color.mul(radience.add(ambient))
                              .scale(1 - material.gloss))
         // Specular light
        if (bounce num < this.max bounces) {
```

```
var reflection = new ReflectionEval(this, tracer);
          var reflection color = reflection.eval(bounce num);
                                                         color =
color.add(reflection color.scale(material.gloss));
         }
       }
     } else {
       // Sky
          if (this.sky texture !== null && this.sky texture !==
undefined) {
        var sphere hit =tracer.trace to sphere(this.sky sphere pos,
this.sky sphere radius);
         if (sphere_hit) {
         var n = sphere hit.sub(this.sky sphere pos).normalize();
          var u = Math.atan2(n.x, n.y) / (2 * Math.PI) + 0.5;var v = 0.5 - n.z * 0.5;
         color = color.add(this.sky texture.get color(u, v));
         }
       } else {
        color = color.add(new Vector(0.5, 0.5, 0.8));
       }
     }
    return color;
   }
```
Функция, рассчитывающая расстояние, которое должен пройти луч до плоскости, а затем проверяющая факт пересечения с гранью.

```
trace_to_face(v1, v2, v3, b_force) {
   var vv1 = v1.sub(this.start);
   var vv2 = v2 \cdot sub(this.start);var vv3 = v3. sub(this. start);
   var d1 =(vv2.y - vv1.y) * (vv3.z - vv1.z) - (vv2.z - vv1.z) *(vv3.y - vv1.y);var d2 =
```

```
(vv2.x - vv1.x) * (vv3.z - vv1.z) - (vv2.z - vv1.z) *(vv3.x - vv1.x);var d3 =(vv2.x - vv1.x) * (vv3.y - vv1.y) - (vv2.y - vv1.y) *(vv3.x - vv1.x);var t =d1 * this.direction.x - d2 * this.direction.y + d3 *
this.direction.z;
   if (t == \text{NaN} || \text{Math.} abs(t) < 0.00001) return false;
     }
   var scale = (d1 * vv1.x - d2 * vv1.y + d3 * vv1.z) / t;var trace vector = this.direction.scale(scale);
    if (b_force) {
    return trace vector;
     }
    if (scale < 0.00001) {
      return false;
     }
          if (!Vector.is_vector_inside_triangle(vv1, vv2, vv3,
trace vector)) {
     return false;
    }
    return trace_vector.add(this.start);
   }
```
В ней применяется функция, которая проверяет, находится ли точка внутри треугольника

```
static is vector inside triangle(vec1, vec2, vec3, target) {
  // Observing vectors representing triangle sides
 var ab = vec2 \cdot sub(vec1);
 var ac = vec3.sub(vec1);
```

```
var bc = vec3. sub (vec2);
 // M is the end of the target
var am = target.sub(vec1);
var bm = target.sub(vec2);
var ab length = ab.length();
var ac length = ac.length();
var bc length = bc.length();
var am length = am.length();
var bm length = bm.length();
var angle bac cos = ab.dot(ac) / (ab length * ac length);
var angle abc cos = -ab.dot(bc) / (ab length * bc length);
 // Compare angles
if (ab.dot(am) / (ab length * am length) < angle bac cos) {
  return false;
 }
 if (ac.dot(am) / (ac_length * am_length) < angle_bac_cos) {
  return false;
 }
 if (-ab.dot(bm) / (ab_length * bm_length) < angle_abc_cos) {
  return false;
 }
 if (bc.dot(bm) / (bc_length * bm_length) < angle_abc_cos) {
  return false;
 }
 return true;
```
Нахождение интеграла на примере отраженного света:

}

```
 eval(bounce) {
 var ndotwo = this.normal.dot(this.wo);
 var color = Vector.zero();
 for (var i = 0; i < this.scene.max samples; i++) {
```

```
var ndotwi = (i + 1) / (this.scene.max samples + 1);
                var sample = Sampler.sample hemisphere(ndotwi,
Math.random());
      this.wi = this.quat.rotate vector(sample);
      this.half dir = this.wi.add(this.wo).normalize();
      var ndotwi = this.normal.dot(this.wi);
      var pdf = ndotwi +
                    this.fresnel schlick() * this.d beckmann() *
this.g_smith_beckmann() /
              ndotwo;
     var new tracer = new Tracer(this.tracer.trace, this.wi);
     new tracer.ignore obj = this.tracer.object;
     new tracer.ignore index = this.tracer.start index;
       color = color.add(
                   this.scene.trace_recursive(new_tracer, bounce +
1).scale(pdf));
     }
    color = color.scale(1 / this.scene.max samples);
    return color;
   }
```
# <span id="page-13-0"></span>**Результаты**

При помощи скриптового языка программирования был реализован инструмент для создания изображения трехмерного пространства, а также пользовательский интерфейс, осуществляющий ввод данных.

Ниже представлены примеры результата работы программы.

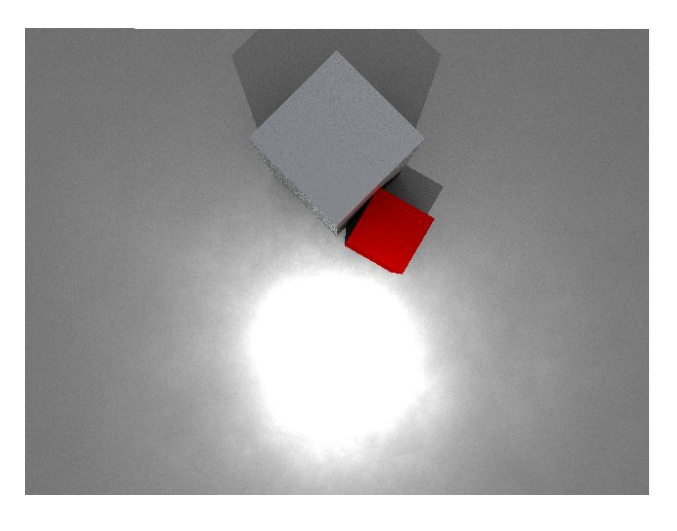

*Сцена с двумя кубами - стальным и обычным.*

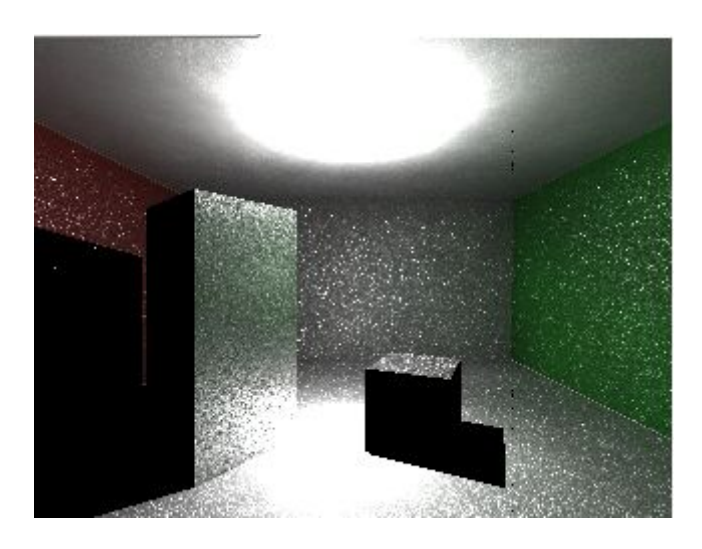

*Cornell Box. Закрытая сцена состоящая из отражающих объектов.*

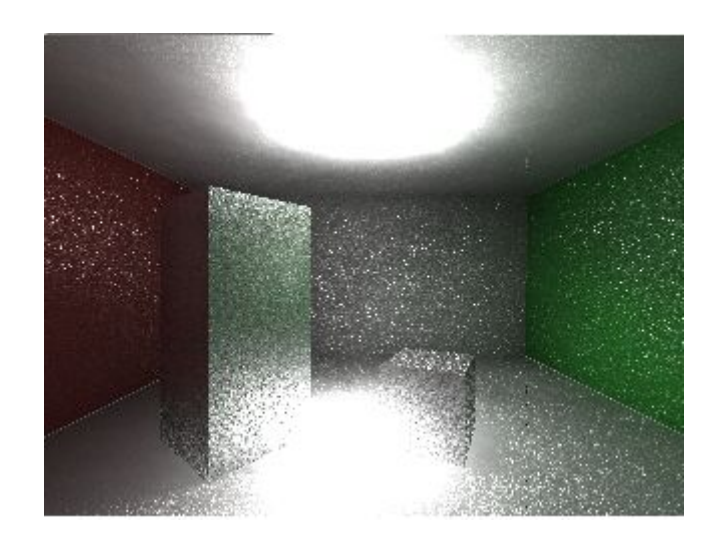

*Cornell Box с отключенными сценами, чтобы продемонстрировать рассеивание "фотонов"*

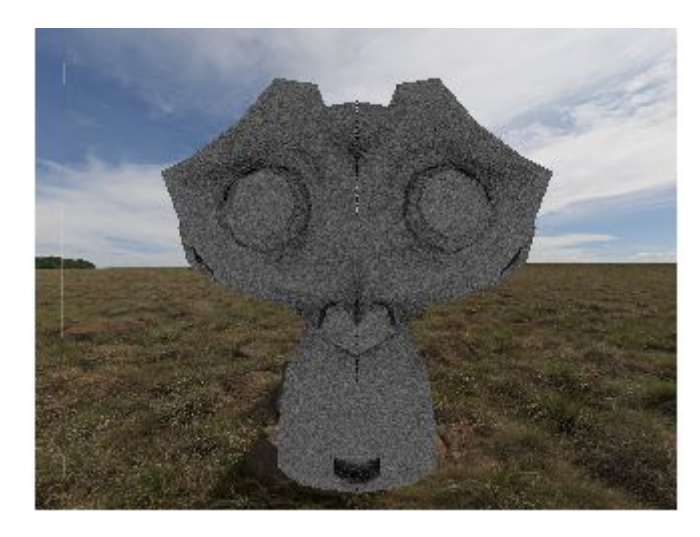

*Модель monkey из Blender, чтобы продемонстрировать возможность работы с более сложными моделями*

# <span id="page-15-0"></span>**Вывод**

В ходе работы была выполнена поставленная задача. Были реализованы основные возможности физически-корректного рендера. Также был получен интерфейс, который позволяет быстро добавлять новый функционал.

## <span id="page-15-1"></span>**Заключение**

Немаловажно отметить, что программу можно улучшить, добавив прозрачные/полупрозрачные поверхности, а также больше видов источников освещения.